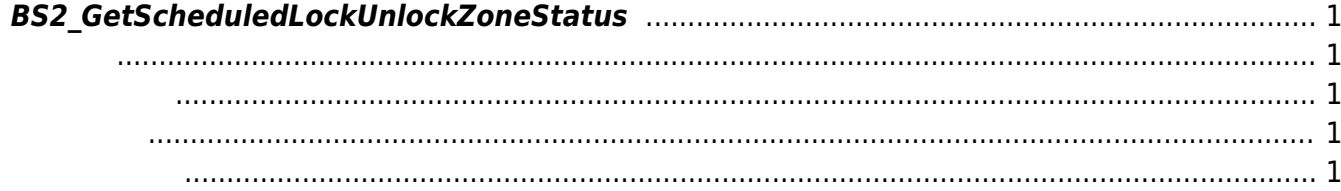

<span id="page-1-5"></span>[Zone Control API](http://kb.supremainc.com/bs2sdk./doku.php?id=ko:zone_control_api) > [BS2\\_GetScheduledLockUnlockZoneStatus](#page-1-5)

 $\sqrt{a^2-1}$ 

## <span id="page-1-0"></span>**BS2\_GetScheduledLockUnlockZoneStatus**

<span id="page-1-1"></span>#include "BS\_API.h"

int BS2 GetScheduledLockUnlockZoneStatus(void\* context, uint32 t deviceId, uint32\_t\* zoneIds, uint32\_t zoneIdCount, BS2ZoneStatus\*\* zoneStatusObj, uint32 t\* numZoneStatus);

**BS2ZoneStatus** 

- <span id="page-1-2"></span>[In] *context* : Context
- $\bullet$  [In]  $deviceId$  :
- [In] *zoneIds* : The scheduled lock/unlock zone id
- $\bullet$  [In] *zoneIdCount* : scheduled lock/unlock zone id
- $\bullet$  [Out] *zoneStatusObj* : zone status
- $\bullet$  [Out] *numZoneStatus* : zone status

시스템에 메모리를 반환해야 합니다.

<span id="page-1-3"></span>합니다.

zoneStatusObj [BS2\\_ReleaseObject](http://kb.supremainc.com/bs2sdk./doku.php?id=ko:bs2_releaseobject)

BS\_SDK\_SUCCESS

<span id="page-1-4"></span>[BS2\\_GetScheduledLockUnlockZone](http://kb.supremainc.com/bs2sdk./doku.php?id=ko:bs2_getscheduledlockunlockzone) [BS2\\_GetAllScheduledLockUnlockZone](http://kb.supremainc.com/bs2sdk./doku.php?id=ko:bs2_getallscheduledlockunlockzone) [BS2\\_GetAllScheduledLockUnlockZoneStatus](http://kb.supremainc.com/bs2sdk./doku.php?id=ko:bs2_getallscheduledlockunlockzonestatus)

[BS2\\_SetScheduledLockUnlockZone](http://kb.supremainc.com/bs2sdk./doku.php?id=ko:bs2_setscheduledlockunlockzone)

[BS2\\_SetScheduledLockUnlockZoneAlarm](http://kb.supremainc.com/bs2sdk./doku.php?id=ko:bs2_setscheduledlockunlockzonealarm)

[BS2\\_RemoveScheduledLockUnlockZone](http://kb.supremainc.com/bs2sdk./doku.php?id=ko:bs2_removescheduledlockunlockzone)

[BS2\\_RemoveAllScheduledLockUnlockZone](http://kb.supremainc.com/bs2sdk./doku.php?id=ko:bs2_removeallscheduledlockunlockzone)

From: <http://kb.supremainc.com/bs2sdk./> - **BioStar 2 Device SDK**

Permanent link: **[http://kb.supremainc.com/bs2sdk./doku.php?id=ko:bs2\\_getscheduledlockunlockzonestatus](http://kb.supremainc.com/bs2sdk./doku.php?id=ko:bs2_getscheduledlockunlockzonestatus)**

Last update: **2016/07/12 10:16**